# Class Design Principles

## Exercise 1

г

Define the responsibilities of the following classes!

#### a) The Modem Class

Listing 1: The Modem Class

| $\,1\,$        | class Modem                     |
|----------------|---------------------------------|
| $\overline{2}$ |                                 |
| $\overline{3}$ | public:                         |
| $\overline{4}$ | void dial (String phoneNumber); |
| $\overline{5}$ | $\text{void }$ hangup ();       |
| 6              | void send (char aCharacter);    |
|                | char $receive()$ ;              |
| 8              |                                 |

#### b) The TStyle Class

 $\Gamma$ 

Listing 2: The TStyle Class

| $\mathbf{1}$      | class TStyle: public TNamed, |                                     |  |
|-------------------|------------------------------|-------------------------------------|--|
| $\,2$             | public TAttLine,             |                                     |  |
| 3                 | public TAttFill,             |                                     |  |
| $\overline{4}$    | public TAttMarker,           |                                     |  |
| 5                 | <b>public</b> TAttText {     |                                     |  |
| 6                 | $//\ldots$                   |                                     |  |
| $\scriptstyle{7}$ | virtual Int <sub>t</sub>     | DistancetoPrimitive (Int t px,      |  |
| 8                 |                              | $Int_t.py);$                        |  |
| $9$               | $Int_t$                      | GetNdivisions (Option t *) const;   |  |
| 10                | TAttText                     | *GetAttDate()                       |  |
| 11                | Color <sub>-t</sub>          | $GetAxisColor(Option_t * ) const;$  |  |
| 12                | Color_t                      | $GetLabelColor(Option_t * ) const;$ |  |
| 13                | Style_t                      | $GetLabelFont(Option_t * ) const;$  |  |
| 14                | Float <sub>-t</sub>          | GetLabelOffset (Option_t *) const;  |  |
| 15                | Float <sub>-t</sub>          | GetLabelSize(Option_t *) const;     |  |
| 16                | Color_t                      | GetTitleColor (Option_t *) const;   |  |
| 17                | Style_t                      | GetTitleFont(Option_t *) const;     |  |
| 18                | Float <sub>-t</sub>          | GetTitleOffset(Option_t *) const;   |  |
| 19                | Float_t                      | GetTitleSize (Option_t *) const;    |  |
| 20                | Float <sub>-t</sub>          | GetTickLength (Option t *) const;   |  |
| 21                |                              |                                     |  |
| 22                | Float <sub>-t</sub>          | GetBarOffset () const;              |  |
| 23                | Float_t                      | GetBarWidth() const                 |  |
| 24                | $Int_t$                      | GetDrawBorder () const              |  |
| 25                | Float_t                      | GetEndErrorSize () const            |  |
| 26                | Float_t                      | GetErrorX() const                   |  |
| 27                | Bool_t                       | GetCanvasPreferGL()<br>const        |  |
| 28                | Color_t                      | GetCanvasColor() const;             |  |
| 29                | Width_t                      | GetCanvasBorderSize() const         |  |
| 30                | $Int_t$                      | GetCanvasBorderMode()<br>const:     |  |
| 31                | $Int_t$                      | GetCanvasDefH()<br>const            |  |
| 32                | $Int_t$                      | GetCanvasDefW()<br>const            |  |
| 33                | $Int_t$                      | GetCanvasDefX()<br>const            |  |
| 34                | $Int_t$                      | $GetCanvasDefY()$ const             |  |
| 35                | $Int_t$                      | GetColorPalette(Int_t i) const;     |  |
| 36                | $Int_t$                      | GetColorModelPS() const             |  |
| 37                | Float <sub>-t</sub>          | GetDateX()<br>const                 |  |
| 38                | Float <sub>t</sub>           | $GetDateY()$ const                  |  |
| 39                | 11                           | 200 more functions including        |  |
| 40                | the<br>$\frac{1}{2}$         | setters for the above getters       |  |
| 41                | void                         | SaveSource(const char *filename,    |  |
| 42                |                              | Option $t *$ option = 0);           |  |
| 43                | //                           |                                     |  |
| 44                | $\};$                        |                                     |  |

## Exercise 2

Imagine we are writing a small piece of software to draw various geometric objects.

```
Listing 3: The Square/Circle Problem
```

```
1 / \left/ -shape \cdot hh\right.2 enum ShapeType { circle, square };
3
4 struct Shape
5 \mid \{6 ShapeType itsType;
7 | };
8
9 \frac{1}{\frac{1}{2}-\frac{c}{r}} c i r c l e . hh
10 struct Circle
11 \mid \{12 ShapeType itsType;
_{13} double its Radius;
14 Point its Center;
15 \mid \};
16
17 void DrawCircle (Circle *);
18
19 //-−−square.hh−
20 struct Square
21 \mid \{22 ShapeType itsType;
23 double its Side;
24 Point its Top Left;
25 \mid \};
26
27 void DrawSquare (Square ∗);
28
29
30 //-−DrawAllShapes.cc−
31 void DrawAllShapes (Shape∗ list [], int n)
32 \mid \{33 int i;
34 for (i=0; i < n; i++)35 {
36 Shape* s = list [i];
37 switch (s->itsType)
38 {
39 case square:
40 DrawSquare ( ( struct Square ∗) s ) ;
41 break;
42 case circle:
43 DrawCircle ( ( struct Circle * ) s );
44 break ;
45 }
46 }
47 }
```
a) How many responsibilities has DrawAllShapes in Listing 3?

b) We are adding a new class Triangle and we want it to be drawn as well. How does Listing 3 adapt to this?

### Exercise 3

Assume 2 classes representing 2 related geometric entities.

```
Listing 4: The Square/Rectangle Problem
```

```
1 / \sqrt{-R} ectangle. hh−
\frac{1}{2} enum GeoType { Rectangle, Square };
3
4 class Rectangle
5 \mid \{6 public:
7 virtual void SetWidth (double w) {itsWidth=w; }
\{ s \} virtual void SetHeight (double h) \{ its Height = h; \}9 \mid double GetHeight () const {return its Height;}
10 double GetWidth () const {return its Width; }
11 GeoType itsType;
12 private:
_{13} double its Height;
_{14} double its Width;
15
16 };
17
18 //-−−Square.hh-19 class Square : public Rectangle
20 \mid \{_{21} public:
22 virtual void SetWidth (double w);
23 virtual void SetHeight (double h);
24 };
25
26 void Square : : SetWidth (double w)
27 \left| \right. {
28 Rectangle :: SetWidth (w);
29 Rectangle :: SetHeight (w);
30 \mid \}31
32 \text{ void Square} :: \text{SetHeight} (double h)
33 \mid \{34 Rectangle :: SetHeight (h);
35 Rectangle :: SetWidth (h);
36 }
```
Consider the following use of Rectangle and Square:

Listing 5: Using Square and Rectangle

```
1 void g(Rectangle r)\frac{2}{2} {
\sigma r . SetWidth (5);
r \cdot \text{SetHeight}(4);s \mid assert (r. GetWidth () * r. GetHeight ()) = 20);
6 }
```
- a) What will happen if Listing 5 is called with a Square or a Rectangle object?
- b) Given the design in Listing 4, what counter-measures are necessary to make Listing 5 work?

# Exercise 4

Given the following Lamp class definition:

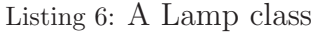

```
\frac{1}{1} class Lamp
\frac{2}{3}\vert public :
4 void TurnOn ( );
<sup>5</sup> void TurnOff ();
6 \mid \};
```
a) Write or sketch a Button class that turns Lamp on and off!

# Disclaimer

All Source code snippets were adapted from the book: author Martin, Robert C. and Newkirk, James W. and Koss, Robert S. title Agile Software Development publisher Prentice Hall year 2003 note http://www.objectmentor.com/resources/publishedArticles.html